## UCAT cheat sheet

## **General**

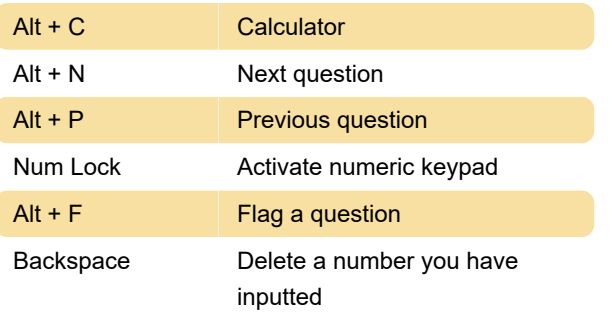

Last modification: 10/22/2020 9:32:16 AM

More information: [defkey.com/ucat-shortcuts](https://defkey.com/ucat-shortcuts)

[Customize this PDF...](https://defkey.com/ucat-shortcuts?pdfOptions=true)